# NAG Library Function Document

# nag\_mldwt\_2d (c09ecc)

## <span id="page-0-0"></span>1 Purpose

nag\_mldwt\_2d (c09ecc) computes the two-dimensional multi-level discrete wavelet transform (DWT). The initialization function nag wfilt 2d (c09abc) must be called first to set up the DWT options.

## 2 Specification

```
#include <nag.h>
#include <nagc09.h>
void nag_mldwt_2d (Integer m, Integer n, const double a[], Integer lda,
     Integer lenc, double c[], Integer nwl, Integer dwtlvm[],
     Integer dwtlvn[], Integer icomm[], NagError *fail)
```
## 3 Description

nag mldwt 2d (c09ecc) computes the multi-level DWT of two-dimensional data. For a given wavelet and end extension method, nag\_mldwt\_2d (c09ecc) will compute a multi-level transform of a matrix A, using a specified number,  $n_{fwd}$ , of levels. The number of levels specified,  $n_{fwd}$ , must be no more than the value  $l_{\text{max}}$  returned in **nwlmax** by the initialization function nag wfilt 2d (c09abc) for the given problem. The transform is returned as a set of coefficients for the different levels (packed into a single array) and a representation of the multi-level structure.

The notation used here assigns level 0 to the input matrix, A. Level 1 consists of the first set of coefficients computed: the vertical  $(v_1)$ , horizontal  $(h_1)$  and diagonal  $(d_1)$  coefficients are stored at this level while the approximation  $(a_1)$  coefficients are used as the input to a repeat of the wavelet transform at the next level. This process is continued until, at level  $n_{fwd}$ , all four types of coefficients are stored. The output array, C, stores these sets of coefficients in reverse order, starting with  $a_{n_{\text{fwd}}}$  followed by  $v_{n_{\text{fwd}}}, h_{n_{\text{fwd}}}, d_{n_{\text{fwd}}}, v_{n_{\text{fwd}}-1}, h_{n_{\text{fwd}}-1}, d_{n_{\text{fwd}}-1}, \ldots, v_1, h_1, d_1.$ 

## 4 References

None.

## 5 Arguments

1: **m** – Integer *Input* 

On entry: number of rows,  $m$ , of data matrix  $A$ .

Constraint: this must be the same as the value **m** passed to the initialization function nag\_wfilt\_2d (c09abc).

On entry: number of columns,  $n$ , of data matrix  $A$ .

Constraint: this must be the same as the value **n** passed to the initialization function nag wfilt 2d (c09abc).

3:  $a[lda \times n]$  $a[lda \times n]$  $a[lda \times n]$  – const double Input

Note: the  $(i, j)$ th element of the matrix A is stored in  $\mathbf{a}[(j-1) \times \mathbf{Ida} + i - 1]$ . On entry: the  $m$  by  $n$  data matrix  $A$ .

<sup>2:</sup>  $\mathbf{n}$  – Integer *Input* 

#### <span id="page-1-0"></span>4: **Ida** – Integer *Input*

On entry: the stride sep[a](#page-0-0)rating matrix row elements in the array **a**.

Constraint:  $\text{Ida} \geq m$  $\text{Ida} \geq m$ .

5: lenc – Integer Input

On entry: the dimension of the array c. c must be large enough to contain,  $n_{\rm ct}$ , wavelet coefficients. The maximum value of  $n_{\rm ct}$  is returned in **nwct** by the call to the initialization function nag\_wfilt\_2d (c09abc) and corresponds to the DWT being continued for the maximum number of levels possible for the given data set. When the number of levels,  $n_{\text{fwd}}$ , is chosen to be less than the maximum,  $l_{\text{max}}$ , then  $n_{\text{ct}}$  is correspondingly smaller and lenc can be reduced by noting that the vertical, horizontal and diagonal coefficients are stored at every level and that in addition the approximation coefficients are stored for the final level only. The number of coefficients stored at each level is given by  $3 \times [\bar{m}/2] \times [\bar{n}/2]$  for **mode** = Nag\_Periodic in nag\_wfilt\_2d (c09abc) and  $3 \times |(\bar{m} + n_f - 1)/2| \times |(\bar{n} + n_f - 1)|$ f o r **mode** = Nag\_HalfPointSymmetric, Nag WholePointSymmetric or Nag ZeroPadded, where the input data is of dimension  $\bar{m} \times \bar{n}$  at that level and  $n_f$  is the filter length **nf** provided by the call to nag\_wfilt\_2d (c09abc). At the final level the storage is  $4/3$  times this value to contain the set of approximation coefficients.

Constraint: lenc  $\geq n_{\rm ct}$ , where  $n_{\rm ct}$  is the total number of coefficients that correspond to a transform with nwl levels.

6:  $c[lenc] - double$  Output

On exit: the coefficients of the discrete wavelet transform. If you need to access or modify the approximation coefficients or any specific set of detail coefficients then the use of nag\_wav\_2d\_coeff\_ext (c09eyc) or nag\_wav\_2d\_coeff\_ins (c09ezc) is recommended. For completeness the following description provides details of precisely how the coefficient are stored in c but this information should only be required in rare cases.

Let  $q(i)$  denote the number of coefficients (of each type) at level i, for  $i = 1, 2, \ldots, n_{fwd}$ , such that  $q(i) = \mathbf{dwtlvm}{[n_{\text{fwd}}-i] \times \mathbf{dwtlvn}[n_{\text{fwd}}-i]}.$  $q(i) = \mathbf{dwtlvm}{[n_{\text{fwd}}-i] \times \mathbf{dwtlvn}[n_{\text{fwd}}-i]}.$  $q(i) = \mathbf{dwtlvm}{[n_{\text{fwd}}-i] \times \mathbf{dwtlvn}[n_{\text{fwd}}-i]}.$  Then, letting  $k_1 = q(n_{\text{fwd}})$  and  $k_{j+1} = k_j + q(n_{\text{fwd}} - \lceil j/3 \rceil + 1)$ , for  $j = 1, 2, ..., 3n_{\text{fwd}}$ , the coefficients are stored in c as follows:

 $c[i - 1]$ , for  $i = 1, 2, \ldots, k_1$ 

Contains the level  $n_{fwd}$  approximation coefficients,  $a_{n_{fwd}}$ .

 $c[i - 1]$ , for  $i = k_j + 1, \ldots, k_{j+1}$ 

Contains the level  $n_{\text{fwd}} - \lceil j/3 \rceil + 1$  vertical, horizontal and diagonal coefficients. These are:

vertical coefficients if j mod  $3 = 1$ ;

horizontal coefficients if  $j \text{ mod } 3 = 2$ ;

diagonal coefficients if j mod  $3 = 0$ ,

for  $j = 1, ..., 3n_{\text{fwd}}$ .

7: **nwl** – Integer *Input* 

On entry: the number of levels,  $n_{fwd}$ , in the multi-level resolution to be performed.

Constraint:  $1 \leq \text{nwI} \leq l_{\text{max}}$ , where  $l_{\text{max}}$  is the value returned in **nwlmax** (the maximum number of levels) by the call to the initialization function nag\_wfilt\_2d (c09abc).

#### 8: **dwtlvm**[nwl] – Integer **Output**

On exit: the number of coefficients in the first dimension for each coefficient type at each level. **dwtlvm** $[i-1]$  contains the number of coefficients in the first dimension (for each coefficient type computed) at the  $(n_{\text{fwd}} - i + 1)$ th level of resolution, for  $i = 1, 2, ..., n_{\text{fwd}}$ . Thus for the first  $n_{\text{fwd}} - 1$  levels of resolution, **dwtlvm** $[n_{\text{fwd}} - i]$  is the size of the first dimension of the matrices of vertical, horizontal and diagonal coefficients computed at this level; for the final level of

<span id="page-2-0"></span>resolution,  $dwtvm[0]$  is the size of the first dimension of the matrices of approximation, vertical, horizontal and diagonal coefficients computed.

#### 9:  $\frac{d w t |v_0|}{d w t}$  – Integer  $Output$

On exit: the number of coefficients in the second dimension for each coefficient type at each level. **dwtlvn** $[i-1]$  contains the number of coefficients in the second dimension (for each coefficient type computed) at the  $(n_{\text{fwd}} - i + 1)$ th level of resolution, for  $i = 1, 2, \dots, n_{\text{fwd}}$ . Thus for the first  $n_{\text{fwd}} - 1$  levels of resolution, **dwtlvn** $[n_{\text{fwd}} - i]$  is the size of the second dimension of the matrices of vertical, horizontal and diagonal coefficients computed at this level; for the final level of resolution,  $dwtvn[0]$  is the size of the second dimension of the matrices of approximation, vertical, horizontal and diagonal coefficients computed.

#### 10: **icomm**[180] – Integer Communication Array

On entry: contains details of the discrete wavelet transform and the problem dimension as setup in the call to the initialization function nag\_wfilt\_2d (c09abc).

On exit: contains additional information on the computed transform.

#### 11: fail – NagError \* Input/Output

The NAG error argument (see Section 3.6 in the Essential Introduction).

## 6 Error Indicators and Warnings

#### NE\_ALLOC\_FAIL

Dynamic memory allocation failed. See Section 3.2.1.2 in the Essential Introduction for further information.

#### NE\_BAD\_PARAM

On entry, argument  $\langle value \rangle$  had an illegal value.

#### NE\_INITIALIZATION

Either the initialization function has not been called first or icomm has been corrupted.

Either the initialization function was called with  $wtrans = Nag$ -SingleLevel or icomm has been corrupted.

#### NE\_INT

On entry,  $\mathbf{m} = \langle value \rangle$  $\mathbf{m} = \langle value \rangle$  $\mathbf{m} = \langle value \rangle$ . Constraint:  $\mathbf{m} = \langle value \rangle$  $\mathbf{m} = \langle value \rangle$  $\mathbf{m} = \langle value \rangle$ , the value of **m** on initialization (see nag wfilt 2d (c09abc)). O[n](#page-0-0) entry,  $\mathbf{n} = \langle value \rangle$ . Co[n](#page-0-0)straint:  $\mathbf{n} = \langle value \rangle$ , the value of **n** on initialization (see nag wfilt 2d (c09abc)). On entry,  $\mathbf{nwl} = \langle value \rangle$  $\mathbf{nwl} = \langle value \rangle$  $\mathbf{nwl} = \langle value \rangle$ .

Constraint:  $\mathbf{nw} \mathbf{l} > 1$ .

#### NE\_INT\_2

On entry,  $\text{Ida} = \langle value \rangle$  and  $\text{m} = \langle value \rangle$  $\text{m} = \langle value \rangle$  $\text{m} = \langle value \rangle$ . Constraint:  $\text{Id} \geq m$  $\text{Id} \geq m$ .

On entry, [lenc](#page-1-0) =  $\langle value \rangle$ . Constraint: [lenc](#page-1-0)  $\geq \langle value \rangle$ , the total number of coefficents to be generated.

On entry,  $\mathbf{nwl} = \langle value \rangle$  $\mathbf{nwl} = \langle value \rangle$  $\mathbf{nwl} = \langle value \rangle$  and  $\mathbf{nwlmax} = \langle value \rangle$  in nag\_wfilt\_2d (c09abc). Constraint:  $\mathbf{nw} \mathbf{l} \leq \mathbf{nw} \mathbf{l}$  in nag\_wfilt\_2d (c09abc).

#### NE\_INTERNAL\_ERROR

An internal error has occurred in this function. Check the function call and any array sizes. If the call is correct then please contact NAG for assistance.

An unexpected error has been triggered by this function. Please contact NAG. See Section 3.6.6 in the Essential Introduction for further information.

#### NE\_NO\_LICENCE

Your licence key may have expired or may not have been installed correctly. See Section 3.6.5 in the Essential Introduction for further information.

## 7 Accuracy

The accuracy of the wavelet transform depends only on the floating-point operations used in the convolution and downsampling and should thus be close to machine precision.

## 8 Parallelism and Performance

Not applicable.

## 9 Further Comments

The wavelet [c](#page-1-0)oefficients at each level can be extracted from the output array c using the information contained in [dwtlvm](#page-1-0) and [dwtlvn](#page-2-0) on exit (see the descriptions of [c](#page-1-0), [dwtlvm](#page-1-0) and [dwtlvn](#page-2-0) in [Section 5](#page-0-0)). For example, given an input data set, A, denoising can be carried out by applying a thresholding operation to the detail (verti[c](#page-1-0)al, horizontal and diagonal) coefficients at every level. The elements  $\mathbf{c}[k_1]$  to  $c[k_{n_{\text{fwd}}+1}-1]$  $c[k_{n_{\text{fwd}}+1}-1]$ , as described in [Section 5,](#page-0-0) contain the detail coefficients,  $\hat{c}_{ij}$ , for  $i = n_{\text{fwd}}, n_{\text{fwd}} - 1, \ldots, 1$ and  $j = 1, 2, \ldots, 3q(i)$ , where  $q(i)$  is the number of each type of coefficient at level i and  $\hat{c}_{ij} = c_{ij} + \sigma \epsilon_{ij}$ and  $\sigma \epsilon_{ij}$  is the transformed noise term. If some threshold parameter  $\alpha$  is chosen, a simple hard thresholding rule can be applied as

$$
\bar{c}_{ij} = \begin{cases} 0, & \text{if } \left| \hat{c}_{ij} \right| \leq \alpha \\ \hat{c}_{ij}, & \text{if } \left| \hat{c}_{ij} \right| > \alpha, \end{cases}
$$

taking  $\bar{c}_{ij}$  to be an approximation to the required detail coefficient without noise,  $c_{ij}$ . The resulting coefficients can then be used as input to nag\_imldwt\_2d (c09edc) in order to reconstruct the denoised signal. See Section 10 in nag\_wav\_2d\_coeff\_ins (c09ezc) for a simple example of denoising.

See the references given in the introduction to this chapter for a more complete account of wavelet denoising and other applications.

## 10 Example

This example performs a multi-level resolution transform of a dataset using the Daubechies wavelet (see wavnam = Nag Daubechies2 in nag\_wfilt\_2d (c09abc)) using half-point symmetric end extensions, the maximum possible number of levels of resolution, where the number of coefficients in each level and the coefficients themselves are not changed. The original dataset is then reconstructed using nag\_imldwt\_2d (c09edc).

### 10.1 Program Text

```
/* nag_mldwt_2d (c09ecc) Example Program.
 *
* Copyright 2014 Numerical Algorithms Group.
 *
* Mark 24, 2013.
*/
#include <string.h>
#include <nag.h>
```

```
#include <nag_stdlib.h>
#include <nagc09.h>
#include <nagx04.h>
int main(void)
{
  /* Scalars */
  Integer exit status = 0;
  Integer nwcm, i, ilevel, itype_coeffs, j, lenc, m, n,
                    nf, nwcn, nwct, nwlmax, nwl, nwlinv, pda, pdb;
  \frac{1}{x} Arrays */
                    mode[24], wavnam[20], title[50];
  double *_{a} = 0, *_{b} = 0, *_{c} = 0, *_{d} = 0;
  Integer *dwtlvm = 0, *dwtlvn = 0;
  Integer icomm[180];
  /* Nag Types */
  Nag_Wavelet wavnamenum;
  Nag_WaveletMode modenum;
  Nag_MatrixType matrix = Nag_GeneralMatrix;
  Nag_OrderType order = Nag_ColMajor;
  Nag_DiagType diag = Nag_NonUnitDiag;
  NagError fail;
  INIT_FAIL(fail);
  /* Output preamble */
  printf("nag_mldwt_2d (c09ecc) Example Program Results\n\n");
  /* Skip heading in data file and read problem parameters */#ifdef _WIN32
  scanf s("%*[^\n] %" NAG_IFMT "%" NAG_IFMT "%*[^\n] ", &m, &n);
#else
  scanf("%*[^\n] %" NAG_IFMT "%" NAG_IFMT "%*[^\n] ", \delta m, \delta n);
#endif
#ifdef _WIN32
  scanf_s("%19s%23s%*[^\n] ", wavnam, _countof(wavnam), mode, _countof(mode));
#else
  scanf("%19s%23s%*(\hat{\ } \n)", wavnam, mode);
#endif
  pda = m;pdb = m;if (
    !(a = NAG_ALLOC(pda*n, double)) ||
    ! (b = NAG_ALLOC(pdb*n, double))
    )
    {
      printf("Allocation failure\n");
      exit_status = -1;
      goto END;
    \mathfrak{g}printf(" Parameters read from file :: \n");
  printf(" MLDWT :: Wavelet : %s\n", wavnam);
  printf(" End mode : %s\n", mode);
  \begin{array}{lll}\texttt{printf(" & \texttt{m} & \texttt{:: %"}\ \texttt{NAG\_IFMT} " \backslash n", m)}\texttt{,} \\ \texttt{printf(" & \texttt{n} & \texttt{: %"}\ \texttt{NAG\_IFMT} " \backslash n \backslash n".\ \texttt{m}}\end{array}\begin{array}{ccc} \ldots & \ldots & \ldots \\ \ldots & \ldots & \ldots \\ \ldots & \ldots & \ldots \\ \ldots & \ldots & \ldots \end{array}fflush(stdout);
  /* nag_enum_name_to_value (x04nac).
   * Converts NAG enum member name to value
   */
  wavnamenum = (Nag_Wavelet) nag_enum_name_to_value(wavnam);
  modenum = (Nag_WaveletMode) nag_enum_name_to_value(mode);
  /* Read data array and write it out*/
#define A(I, J) a[(J-1)*pda + I-1]
  for (i = 1; i \leq m; i++)
#ifdef _WIN32
    for (j = 1; j \le n; j++) scanf_s("%lf", \&A(i, j));
#else
    for (j = 1; j \le n; j++) scanf("%lf", \&A(i, j));
#endif
```

```
nag_gen_real_mat_print_comp(order, matrix, diag, m, n, a, pda, "%8.4f",
                             "Input Data A :", Nag_NoLabels, 0,
                             Nag_NoLabels, 0, 80, 0, 0, &fail);
if (fail.code != NE_NOERROR)
  {
    printf("Error from nag_gen_real_mat_print_comp (x04cbc).\n%s\n",
           fail.message);
    exit_status = 1;goto END;
  }
/* nag_wfilt_2d (c09abc).
  Two-dimensional wavelet filter initialization.
 */
nag_wfilt_2d(wavnamenum, Nag_MultiLevel, modenum, m, n, &nwlmax, &nf, &nwct,
             &nwcn, icomm, &fail);
if (fail.code != NE_NOERROR)
  {
    printf("Error from nag_nfilt_2d (c09abc).\n%s\n", fail.message);
    exit_status = 2;
    goto END;
  }
lenc = nwct;
if (
  !(c = NAG_ALLOC(lenc, double)) ||
  !(dwtlvm = NAG_ALLOC(nwlmax, Integer)) ||
  !(dwtlvn = NAG_ALLOC(nwlmax, Integer))
  \lambda{
   printf("Allocation failure\n");
    ext status = -2;
    goto END;
  }
nw1 = nw1max/* nag_mldwt_2d (c09ecc).
* Two-dimensional multi-level discrete wavelet transform
 */
nag_mldwt_2d(m, n, a, pda, lenc, c, nwl, dwtlvm, dwtlvn, icomm, &fail);
if (fail.code != NE_NOERROR)
 {
    printf("Error from nag_mldwt_2d (c09ecc).\n%s\n", fail.message);
    exit_status = 3;
    goto END;
  }
/* Print decomposition */
printf("\n Number of Levels : %"NAG_IFMT"\n", nwl);
printf(" Number of coefficients in 1st dimension for each level :\n\langle n''\rangle;
for (j = 0; j < nwl; j++)
  printf("%8"NAG_IFMT"%s", dwtlvm[j], (j+1)%8 ? " " : "\n");
printf("\n Number of coefficients in 2nd dimension for each level :\n");
for (j = 0; j < null; j++)printf("88"NAG_IFMT"8s", dwtlvn[j], (j+1)88 ? " " : "\\n");printf("\n\nWavelet coefficients C : \n");
for (ilevel = nw1; ilevel > 0; ilevel -= 1) {
 newcm = dwtlvm[nwl - ilevel];nwen = dwtlvn[nwl - ilevel];if (!(d = NAG\_ALLOC(nwcm*nwcn, double))) {
   printf("Allocation failure\n");
   exit_status = -1;
   goto END;
  }
  for (j = 0; j < 55; j++) printf("-");
 printf("\n Level : %"NAG_IFMT"; output is %"NAG_IFMT" by %"NAG_IFMT"\n",
        ilevel, nwcm, nwcn);
  for (j = 0; j < 55; j++) printf("-");
  print(f("\n^n);
```
fflush(stdout);

```
for (itype_coeffs = 0; itype_coeffs <= 3; itype_coeffs++) {
     switch (itype_coeffs) {
      case 0:
#ifdef _WIN32
       if (ilevel == nwl) strcpy_s(title, _countof(title),
                                    "Approximation coefficients ");
#else
       if (ilevel == nwl) strcpy(title, "Approximation coefficients ");
#endif
       break;
     case 1:
#ifdef _WIN32
       strcpy_s(title, _countof(title), "Vertical coefficients ");
#else
       strcpy(title, "Vertical coefficients ");
#endif
       break;
     case 2:
#ifdef _WIN32
       strcpy_s(title, _countof(title), "Horizontal coefficients ");
#else
       strcpy(title, "Horizontal coefficients ");
#endif
       break;
     case 3:
#ifdef _WIN32
       strcpy_s(title, _countof(title), "Diagonal coefficients ");
H \cap 1 \cap \capstrcpy(title, "Diagonal coefficients ");
#endif
      }
      if (itype_coeffs > 0 || ilevel == nwl) {
       /* nag_wav_2d_coeff_ext (c09aec).
         * Call the 2D extraction routine c09eac
         */
       nag_wav_2d_coeff_ext(ilevel, itype_coeffs, lenc, c, d, nwcm,
                             icomm, &fail);
        nag_gen_real_mat_print_comp(order, matrix, diag, nwcm, nwcn, d, nwcm,
                                    "%8.4f", title, Nag_NoLabels, 0,
                                    Nag_NoLabels, 0, 80, 0, 0, &fail);
       if (fail.code != NE_NOERROR) {
         printf("Error from nag_gen_real_mat_print_comp (x04cbc)."
                 "\n%s\n", fail.message);
         exit_status = 4;
         goto END;
       }
     }
    ا 7
   NAG_FREE(d);
 }
 nwlinv = nw1:
  /* nag_imldwt_2d (c09edc).
  * Two-dimensional inverse multi-level discrete wavelet transform
  */
 nag_imldwt_2d(nwlinv, lenc, c, m, n, b, pdb, icomm, &fail);
 if (fail.code != NE_NOERROR) {
   printf("Error from nag_imldwt_2d (c09edc).\n%s\n", fail.message);
   exit_status = 5;
   goto END;
 \lambda/* Print reconstruction */
 print(f("\n'\n');
 fflush(stdout);
#ifdef _WIN32
 strcpy_s(title, _countof(title), "Reconstruction B :");
#else
  strcpy(title, "Reconstruction B:");
```

```
#endif
 nag_gen_real_mat_print_comp(order, matrix, diag, m, n, b, pdb, "%8.4f",
                              title, Nag_NoLabels, 0, Nag_NoLabels, 0, 80,
                              0, 0, &fail);
 if (fail.code != NE_NOERROR) {
   printf("Error from nag_gen_real_mat_print_comp (x04cbc).\n%s\n",
           fail.message);
    exit status = 6;
    goto END;
 }
END:
 NAG_FREE(a);
 NAG_FREE(b);
 NAG_FREE(c);
 NAG_FREE(d);
 NAG_FREE(dwtlvm);
 NAG_FREE(dwtlvn);
 return exit_status;
}
```
#### 10.2 Program Data

nag\_mldwt\_2d (c09ecc) Example Program Data 7 8 : m, n Nag\_Daubechies2 Nag\_HalfPointSymmetric : wavnam, mode 3.0000 7.0000 9.0000 1.0000 9.0000 9.0000 1.0000 0.0000 9.0000 3.0000 3.0000 4.0000 1.0000 2.0000 4.0000<br>8.0000 1.0000 3.0000 8.0000 9.0000 3.0000 3.0000<br>1.0000 1.0000 1.0000 2.0000 8.0000 4.0000 0.0000 7.0000 8.0000 1.0000 3.0000 8.0000 9.0000 3.0000 3.0000 1.0000 1.0000 1.0000 1.0000 2.0000 8.0000 4.0000 0.0000 1.0000 2.0000 4.0000 6.0000 5.0000 6.0000 5.0000 4.0000 2.0000 2.0000 5.0000 7.0000 3.0000 6.0000 6.0000 8.0000 7.0000 9.0000 3.0000 1.0000 3.0000 4.0000 7.0000 2.0000 : a

#### 10.3 Program Results

nag\_mldwt\_2d (c09ecc) Example Program Results

Parameters read from file :: MLDWT :: Wavelet : Nag\_Daubechies2 End mode : Nag\_HalfPointSymmetric m :7 n :8 Input Data A :<br>3.0000 7.0000 3.0000 7.0000 9.0000 1.0000 9.0000 9.0000 1.0000 0.0000 9.0000 9.0000 3.0000 3.0000 4.0000 1.0000 2.0000 4.0000 8.0000 1.0000 3.0000 8.0000 9.0000 3.0000<br>1.0000 1.0000 1.0000 2.0000 8.0000 4.0000<br>2.0000 4.0000 6.0000 5.0000 6.0000 5.0000 1.0000 1.0000 1.0000 1.0000 2.0000 8.0000 4.0000 0.0000 1.0000 2.0000 4.0000 6.0000 5.0000 6.0000 5.0000 4.0000 2.0000 2.0000 5.0000 7.0000 3.0000 6.0000 6.0000 8.0000 7.0000 9.0000 3.0000 1.0000 3.0000 4.0000 7.0000 2.0000 Number of Levels : 2 Number of coefficients in 1st dimension for each level : 4 5 Number of coefficients in 2nd dimension for each level : 4 5 Wavelet coefficients C : ------------------------------------------------------- Level : 2; output is 4 by 4 ------------------------------------------------------- Approximation coefficients 24.9724 25.6017 20.8900 7.9280 27.6100 27.0955 18.7941 8.2804 11.2663 11.0273 19.6410 18.6651 27.6050 26.6443 14.5913 18.0835 Vertical coefficients

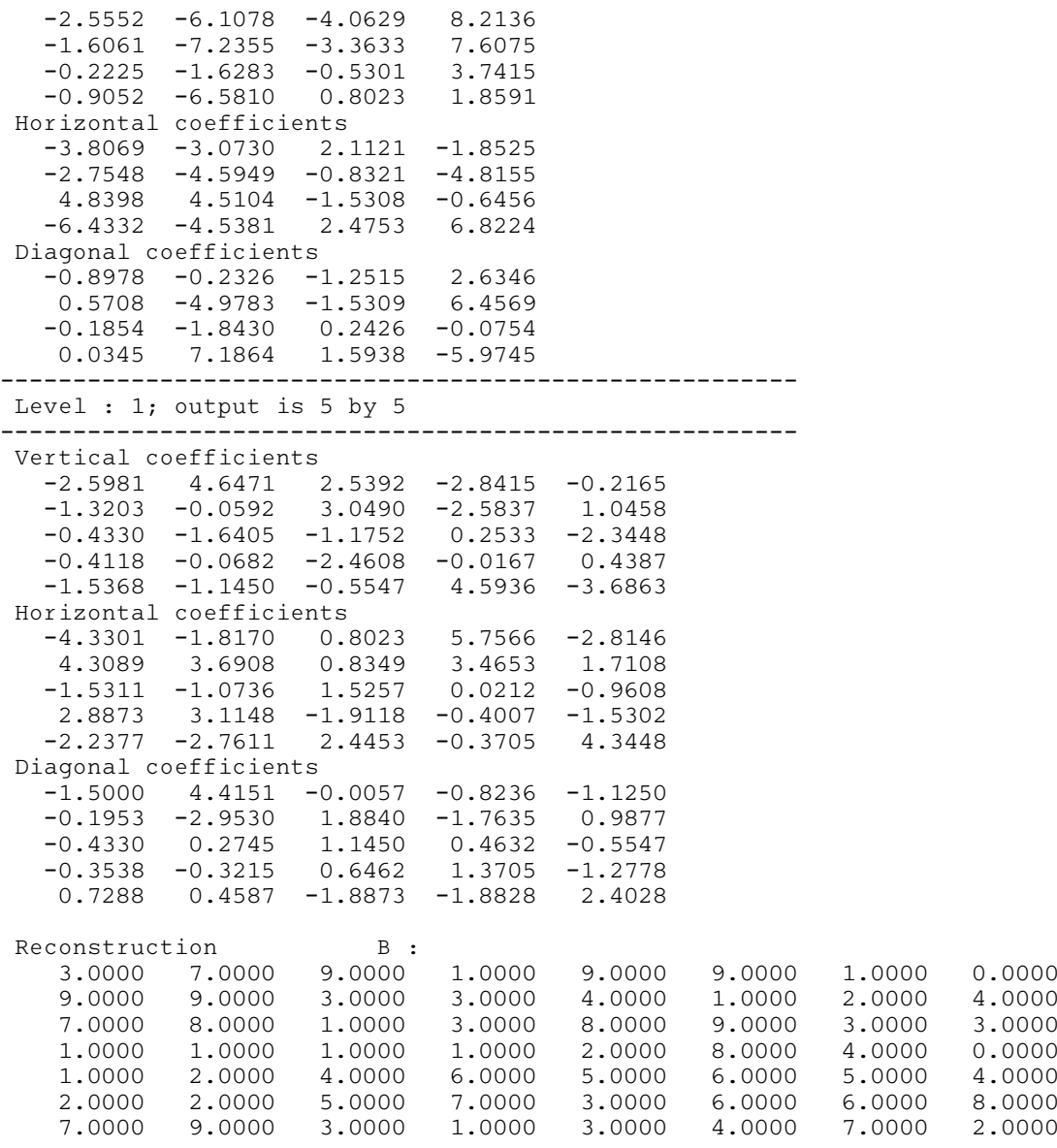